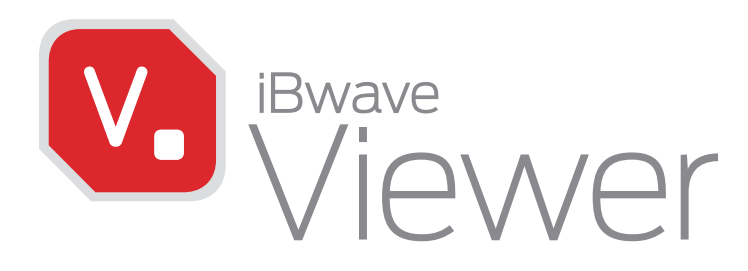

# CUSTOMER COLLABORATION MADE EASY

iBwave Viewer is a free read-only version of our wireless network design software for your customers to view design files in 3D and run their own reports.

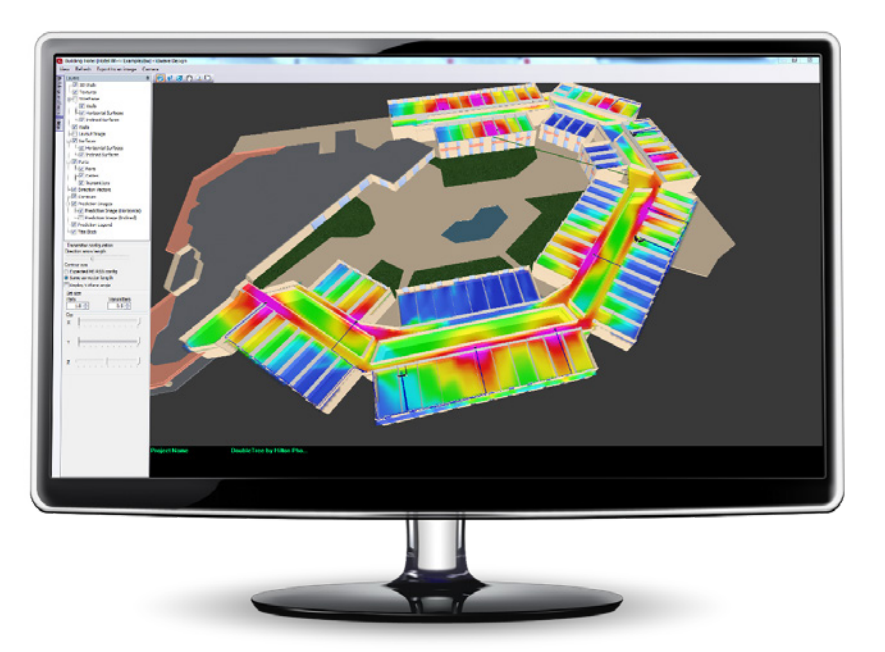

#### **Open and view design projects via the Cloud as read-only**

- $\bullet$  **Always stay connected to your projects via the cloud.** Share projects in read-only mode. When you want to share a project with your customer, share it from iBwave Design and they will be sent a direct link to the project. The project will open in Viewer in read-only mode.
- $\bullet$  View design plans by building or floor. When a project opens it will display the cover page, design plan for the building, and the design for each floor plan.
- **Select visible layers.** Select what layers of the design to view for each floor plan (examples: view with prediction/without prediction, view with parts/without part, etc).
- **C** Select visible output maps. Let your customer select which output map they want to see for each floor plan. (examples: view overlap zone, CCI, SNR, etc).
- ` **Export Project.** Your customer can export individual floor plan designs or the entire plan to an image file.

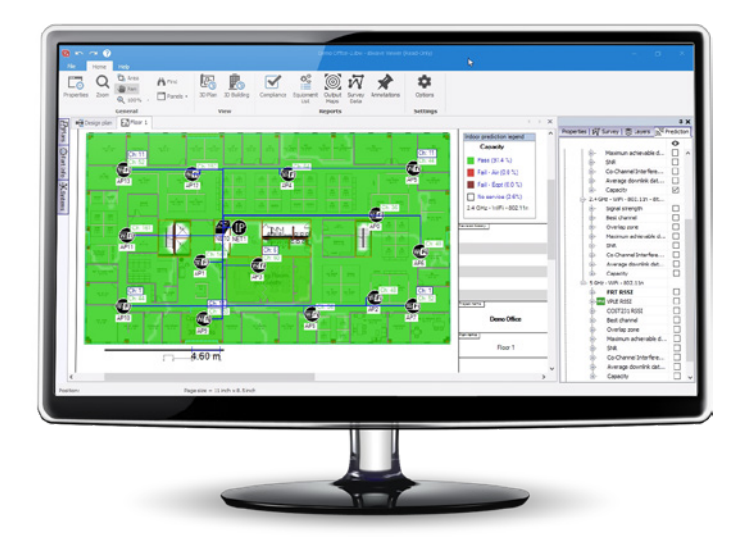

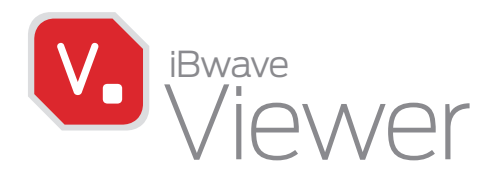

#### **View design files in stunning 3D**

- **3D Viewer.** Let your customer view the venue's network design in advanced 3D either for the entire building or for the current floor plan.
- $\bullet$  View with or without prediction. Your customers can view the design in 3D with or without prediction.
- **Select visible layers.** Customers can select what they see in the 3D model (walls, wireframes, cables, APs, transmitters, textures, etc).
- **2 Zoom, walk through, pan.** Your customer can virtually walk through their building in 3D with zoom, walk through, panning and orbit capabilities.
- **C Export to an image.** Customers can easily export the 3D model and design of their venue to an image file.

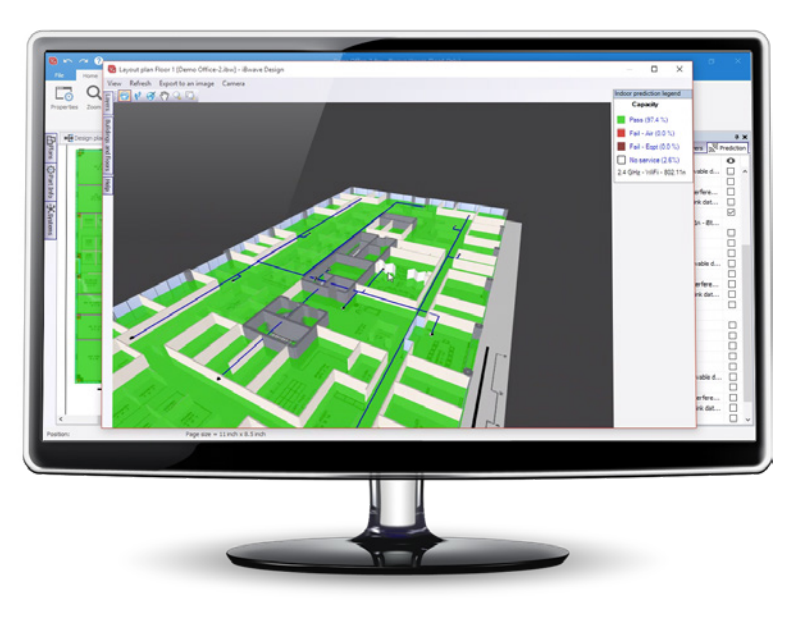

### **Run Report**

Your customer can run their own reports:

- <sup>o</sup> Equipment list
- Survey data
- Output maps
- Compliance

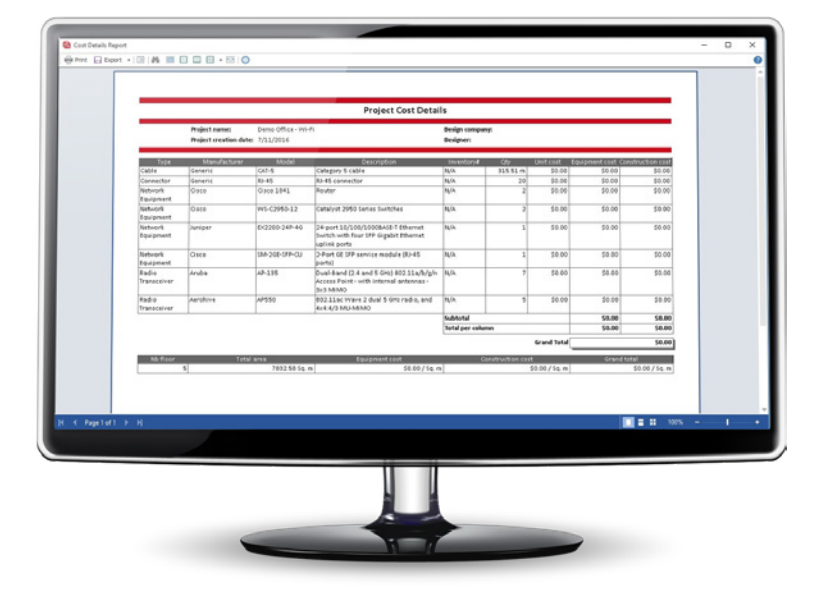

## Download for free at **www.ibwave.com/ibwave-viewer-download**

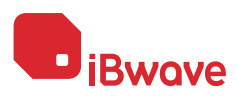